## **EXPERIMENTAL COURSE PROPOSAL**

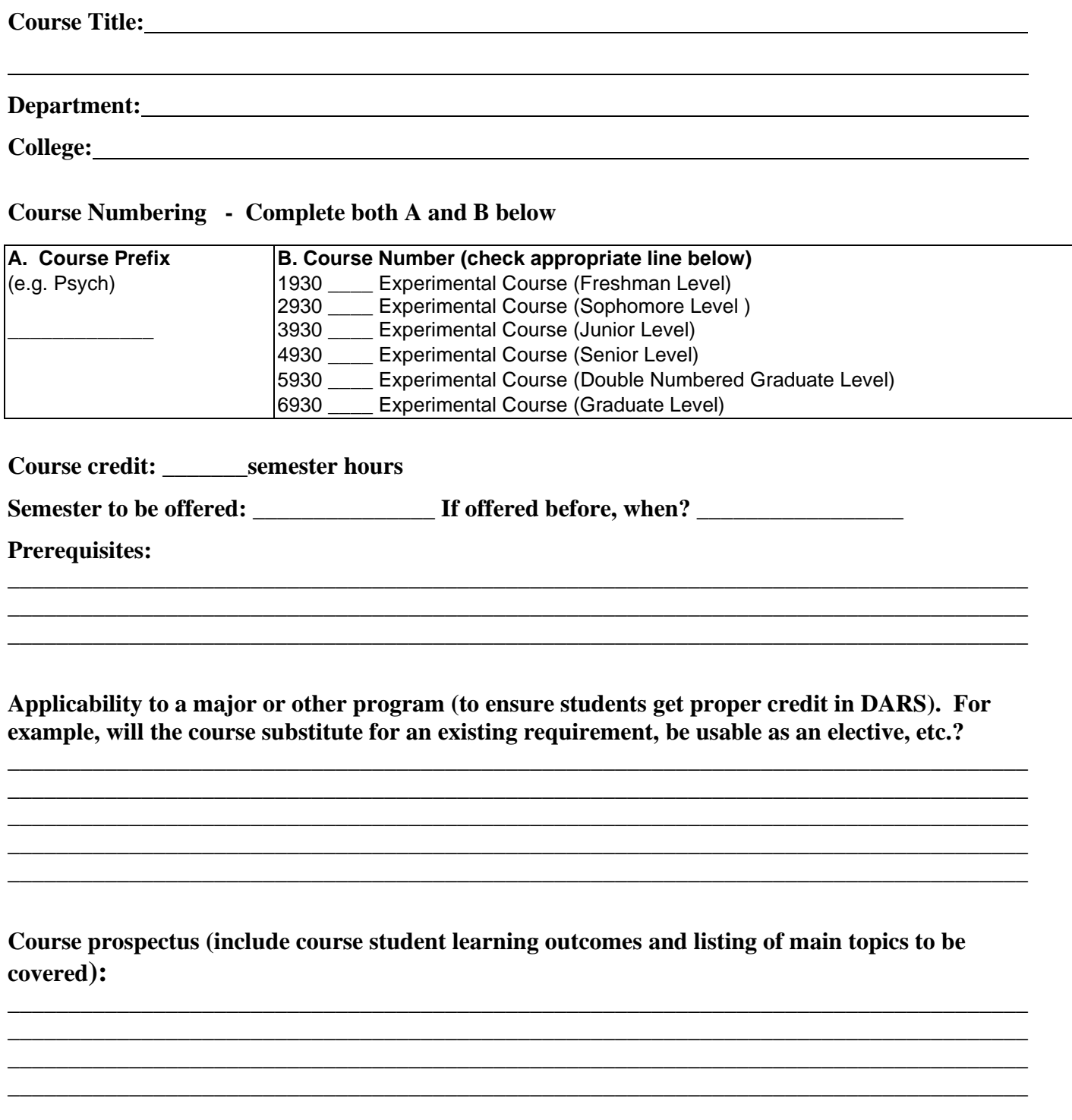

**Include a sample syllabus for the course.**

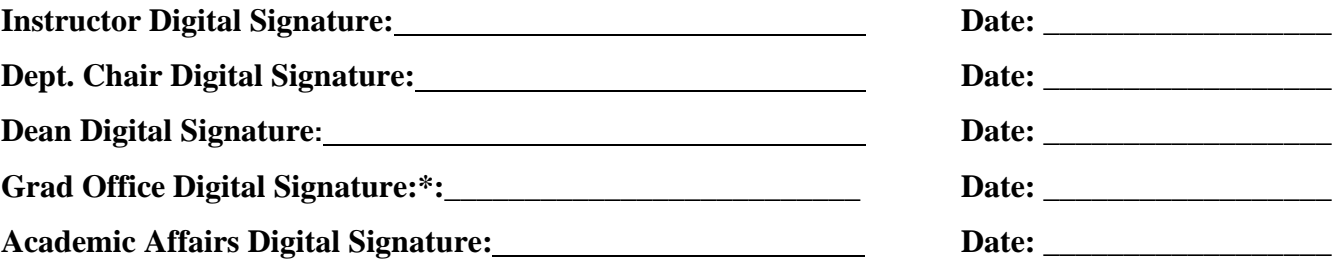

**\***only for graduate-level courses

Note: Once all digital signature have been obtained, Academic Affairs email this form along with the provided sample syllabus to [course.scheduling@bemidjistate.edu](mailto:course.scheduling@bemidjistate.edu)

## To digitally sign this document:

- **If this is the first time you have used a digital ID with Adobe** 
	- o Click in the digital signature box,
	- o The first time you click in the box it will prompt you to configure your digital ID
	- o Click Create a new Digital ID and click continue
	- o Save to file and continue
	- o Add your name, etc as indicated and click continue
	- $\circ$  Add a password and click save (Note: you will use this password each time you digitally sign)
	- o Choose the ID you created, click Sign and then save the signed form
	- o Email the signed form and packet to next appropriate person as indicated on form.
- **Once you already have a digital ID created with Adobe** 
	- o Click the digital signature box, click your ID and continue
	- o Enter your password previously created and click sign
	- o Save the signed form
	- o Email the signed form and entire packet to next appropriate person as indicated on form

Academic Affairs-09/2020